Soit *ABCD* un rectangle tel que  $AB = 5$  et  $BC = 3$ On considère respectivement les points *M*, *N*, *P* et *Q* des segments [*AB*], [*CD*], et [*DA*] tels que  $AM = BN = CP = DQ = x$  (avec *x* un réel compris entre 0 et 3).

L'unité de longueur est le centimètre.

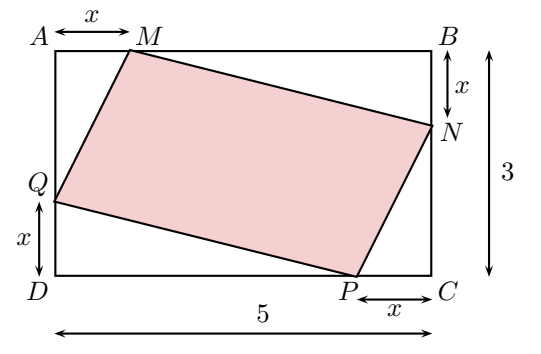

On s'intéresse à  $\mathscr{A}_{MNPQ}$  l'aire du quadrilatère  $MNPQ$  et on se pose les questions suivantes :

- L'aire  $\mathscr{A}_{MNPQ}$  admet-elle un minimum, un maximum?
- Comment varie  $\mathscr{A}_{MNPQ}$  lorsque *x* varie ?
- Quelle relation existe-t-il entre  $\mathscr{A}_{MNPQ}$  et *x* ?
	- 1. À l'aide du logiciel de géométrie GeoGebra, construire la figure.
	- 2. Afficher l'aire du quadrilatère *MNP Q*.
	- 3. Déplacer *M* sur le segment [*AB*] :
		- (a) Comment semble varier l'aire de *MNP Q* ?
		- (b) Émettre des conjectures concernant les valeurs maximale et minimale de l'aire de *MNP Q*.
	- 4. On souhaite représenter graphiquemment l'aire de *MNP Q* en fonction de la distance *AM*.
		- (a) Construire le point *R* d'abscisse la distance *AM* et d'ordonnée l'aire de *MNP Q*. Pour cela il suffit de taper  $R=(Distance[A,M],Aire[M,N,P,Q])$  dans le champ de saisie.
		- (b) Activer la trace de *R* puis déplacer *M* sur le segment [*AB*]. Observer la courbe qui se dessine point par point.
	- 5. Compléter le tableau de valeurs ci-dessous :

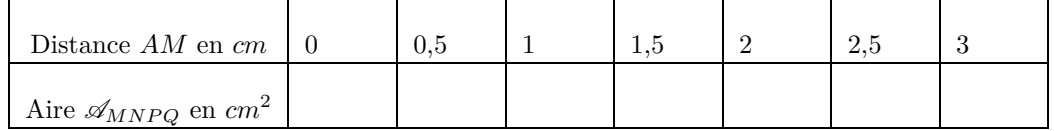

- 6. Représenter graphiquemment l'aire de *MNP Q* en fonction de la distance *AM* dans le repère ci-dessous
- 7. Exprimer de l'aire  $\mathscr{A}_{MNPQ}$  en fonction de *x*.

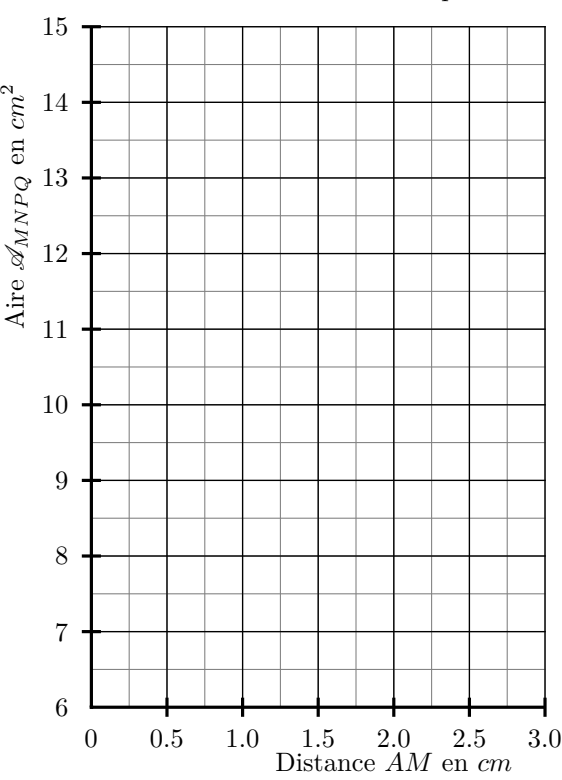